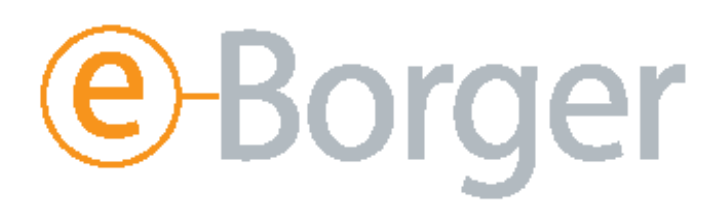

# **Introduksjon**

Mer og mer informasjon er tilgjengelig på Internett, og folk forventes å benytte seg av disse tjenestene: Nettbank, søknadsskjemaer for forsikring, kommuner gjør i stadig større grad bruk av Internett som kommunikasjonskanal for sine innbyggere, selvangivelsen kan leveres på Internett, strømavlesning rapporteres på Internett, Helse-Norge er i omstrukturering, og det forventes her også at informasjon og kontakt i økende omfang er ment å skulle skje via Internett. Bedrifter, foreninger og interesseorganisasjoner baserer seg på at mye informasjon skal kunne hentes direkte på hjemmesidene. Reiser og billetter kan bestilles til ekstra rimelige priser dersom de bestilles via Internett.

*IT-ferdigheter er blitt den fjerde ferdighet etter det å kunne skrive, lese og regne. En ferdighet man må ha i dagens samfunn for å kunne følge med.* 

# **Beskrivelse**

Konseptet eBorger er tilpasset dem som ønsker å henge med i dagens informasjonssamfunn. Innholdet er plukket fra de mest elementære elementer i Datakortets fagplan. eBorger er en kombinert opplæring og test.

Pensum for opplæringen:

- Enkel innføring i datamaskinens basisverktøy, og bruk av disse (skrivebordet, filer og mapper.)
- Enkel tekstbehandling og utskrift.
- Grunnleggende Internett og e-post behandling.
- Hvordan finne informasjon på Internett. Kjøp av varer og tjenester. Bruk av andre tjenester på Internett (eksempelvis: nettbank, levering av selvangivelsen på nett, div. andre offentlige tjenester, delta i debatter på nettet, etc.). Sikkerhet og Internett.

Testen:

• eBorger testen er en test som du tar for å sjekke at du har tilegnet deg nok kunnskap til å være eBorger. Testen er elektronisk og kan tas over internett hjemme hos deg selv, hos en kursleverandør, eller hvor som helst hvor det finnes en datamaskin med Internettoppkobling.

# **Hvordan bli eBorger?**

#### Selvstudium og eBorger test

For deg som ønsker å ta eBorger som et selvstudium finnes det opplæringsmateriell som bøker, CD-ROM eller e-læring via Internett. Alt godkjent opplæringsmateriell inkluderer en eBorger test, som du kan ta når du er klar for det.

### Kurs og eBorger test

Det finnes mange tilbydere av eBorgerkurs rundt om i Norge. Disse bruker godkjent eBorger opplæringsmateriell. Etter fullført kurs kan du velge å ta testen hos kursleverandør eller hjemme.

Felles for veiene til å bli eBorger er at du må bestå eBorgertesten på [www.eBorger.no.](http://www.eborger.no/) Etterpå får du tilsendt en eBorger-nål som synlig bevis på at du nå er en eBorger.

For informasjon om pensum, testen, opplæringsmateriell og kurstilbydere se [www.eBorger.no](http://www.eborger.no/) eller ring 78 97 35 00 (mellom 08:00 – 16:00).

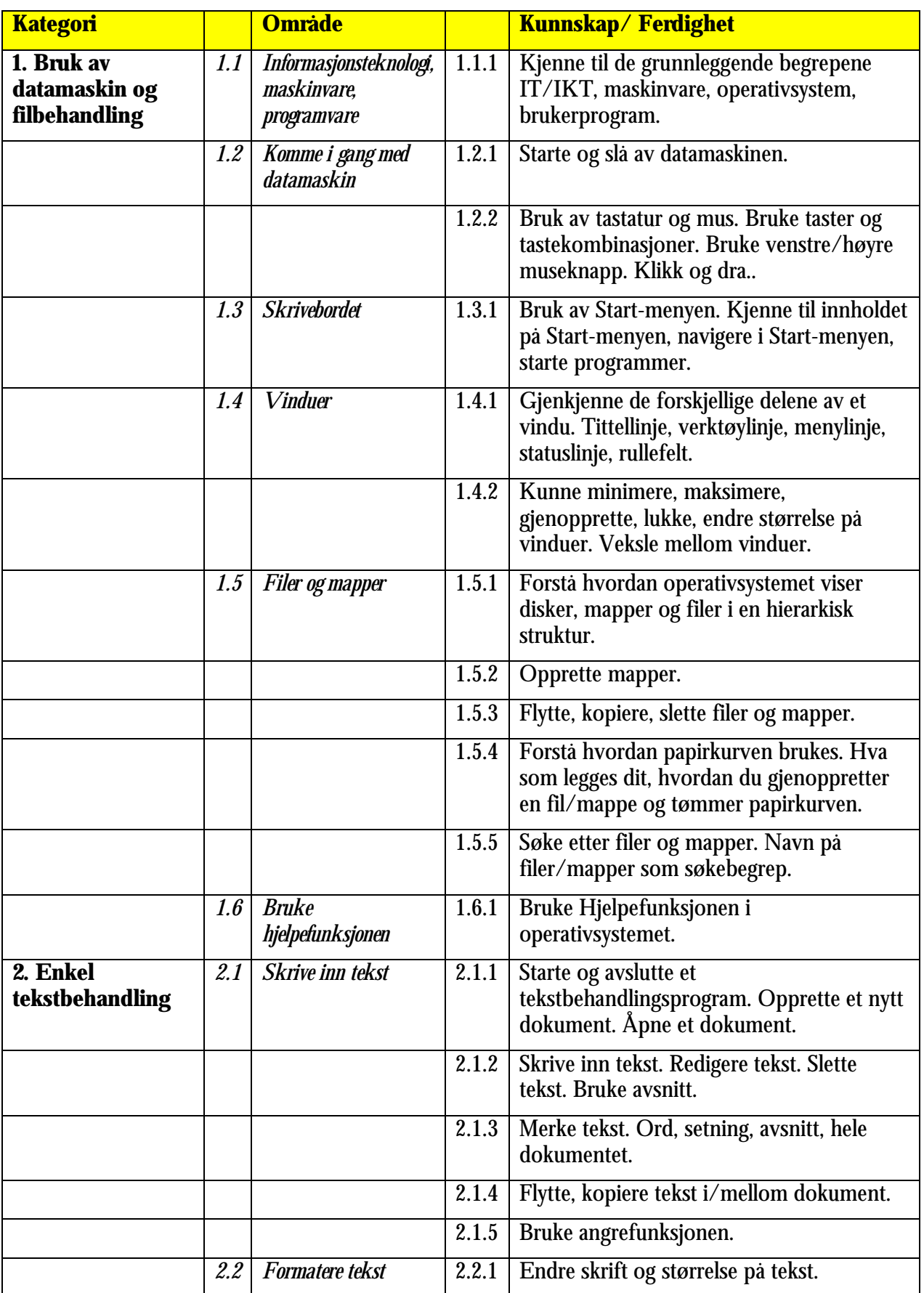

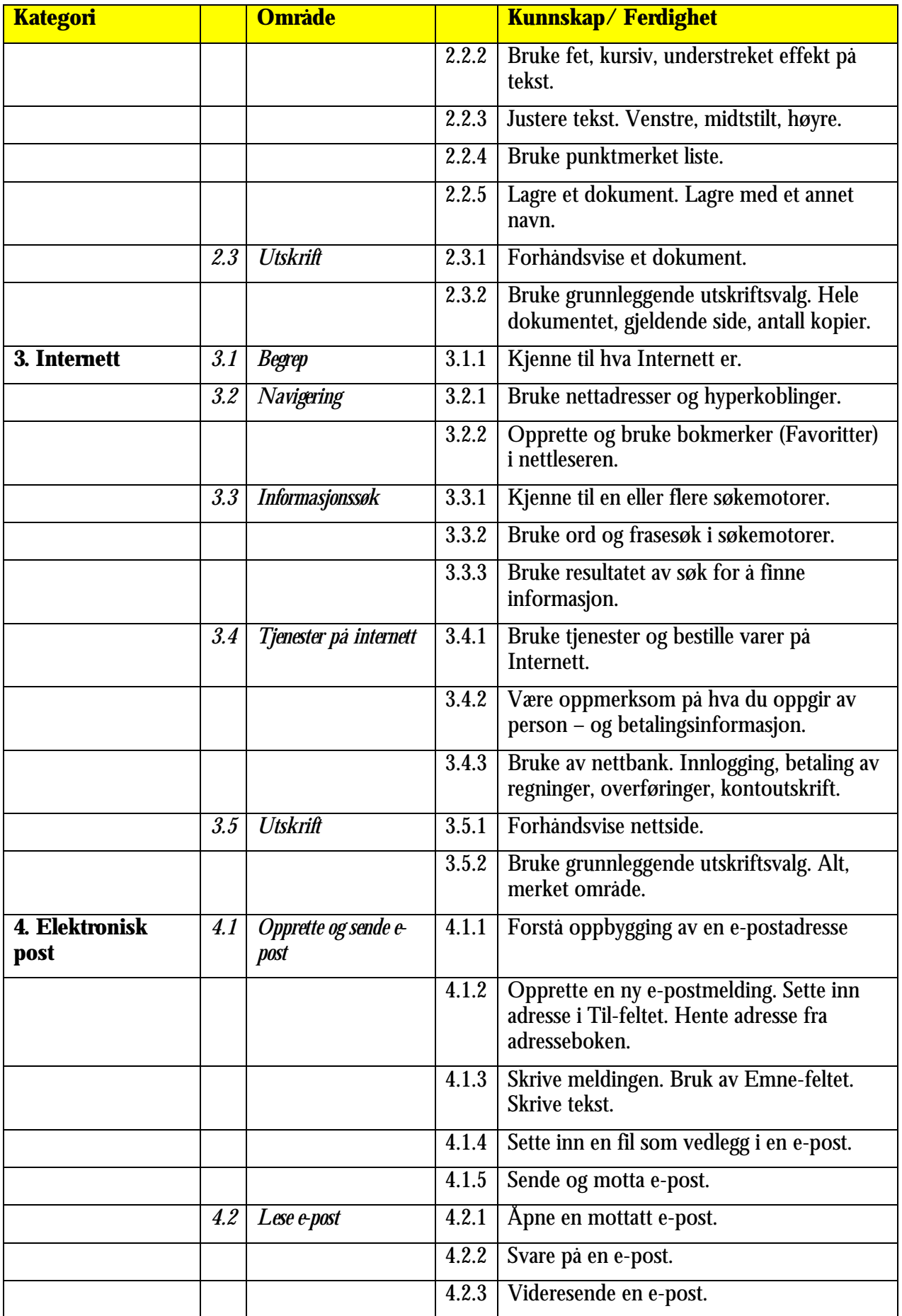

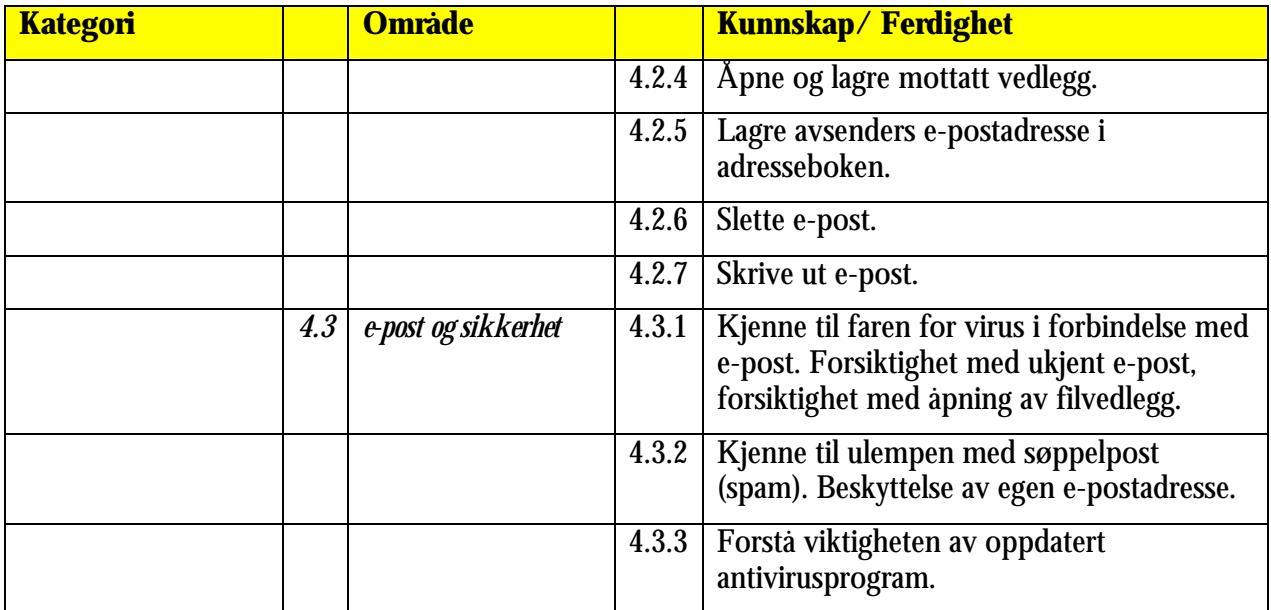